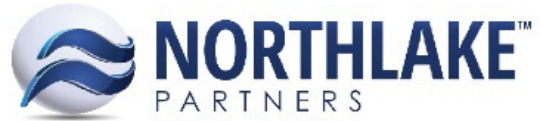

## Advanced Business Software & Professional Services

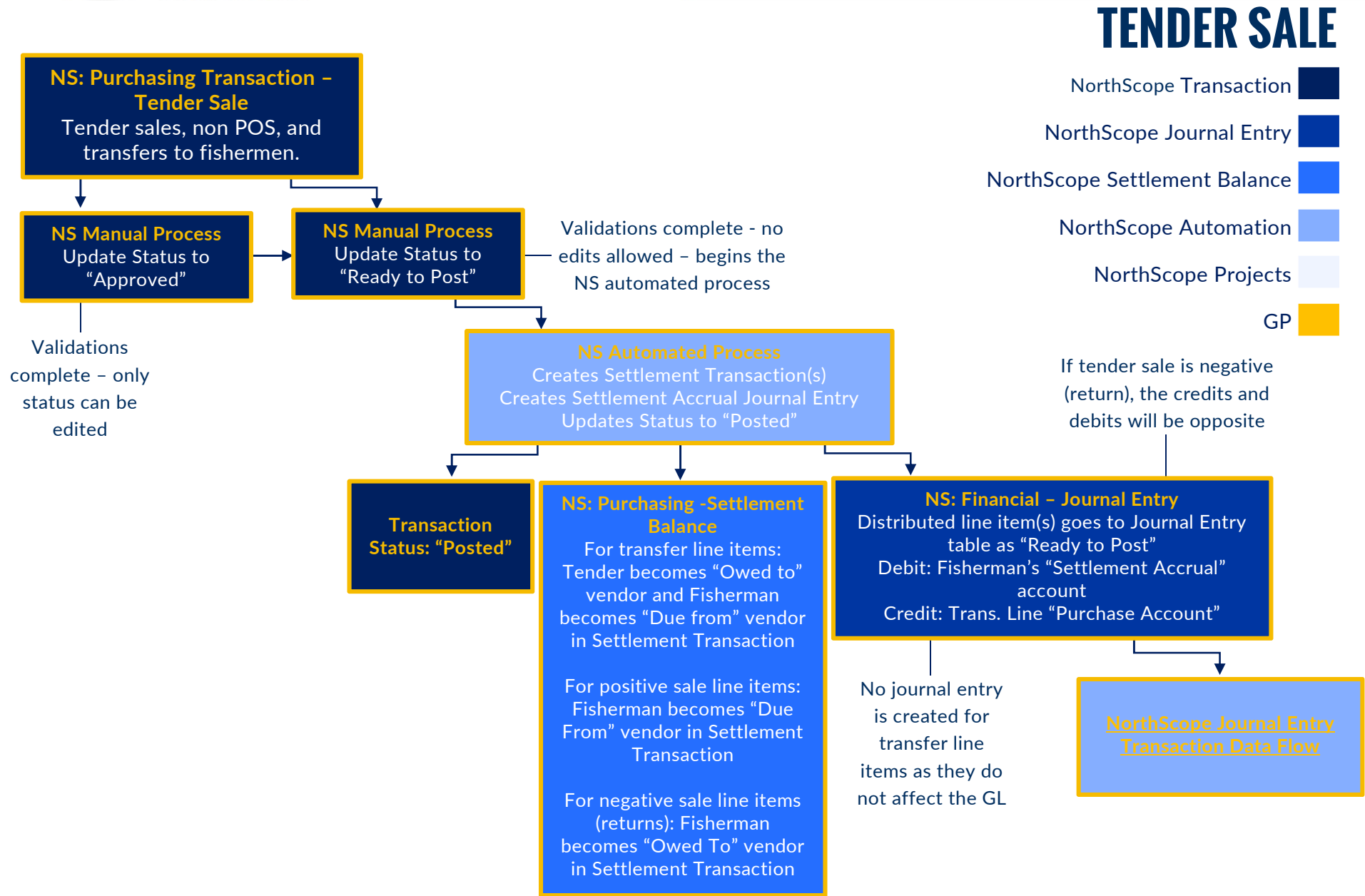

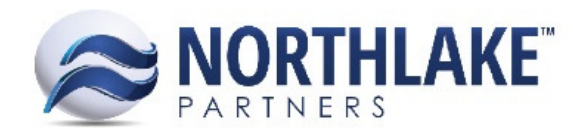

## NORTHSCOPE JOURNAL ENTRY TRANSACTIONS

Adjustments, Cash Receipts, Delivery Tickets, Employee Sales, Fisherman Sales, & Tender Sales

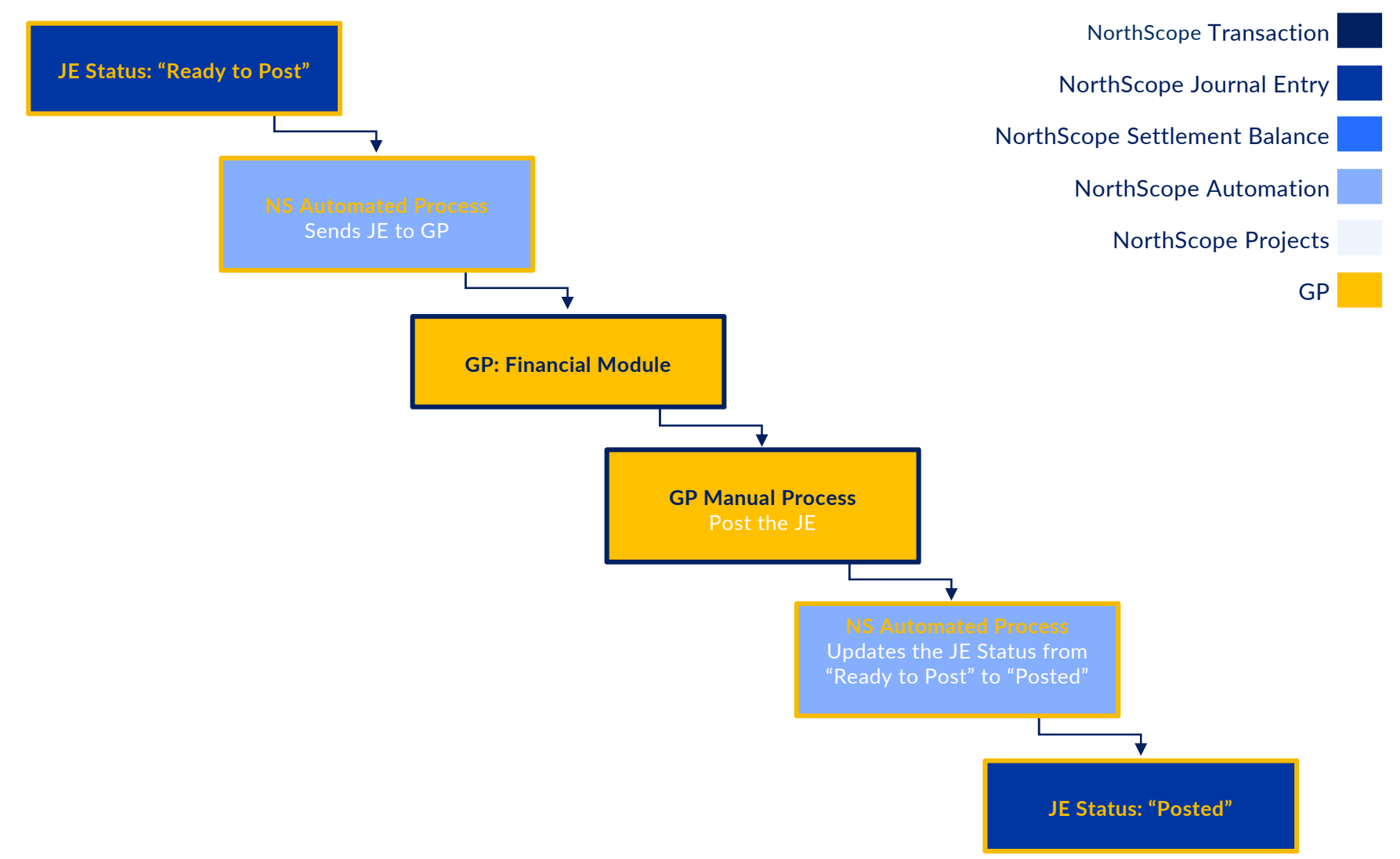